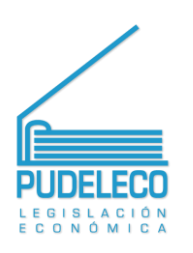

**INFORMATIVO DE COMERCIO EXTERIOR Y ADUANAS** DEL ECUADOR

# **INFOCOMEX 2017-048**

Miércoles. 27 de diciembre del 2017

#### Temas en este informativo:

Creación del Comité Estratégico de Promoción y Atracción de Divisas.

A partir del 22 de diciembre de 2017 el Comité Estratégico de Promoción y Atracción de Inversiones será la máxima instancia de rectoría en materia de Inversiones, definiendo políticas de fomento, promoción y atracción de las mismas.

Fuente: Decreto No. 252 Presidencia de la República, publicado el 22 de diciembre de 2017.

Evaluación de riesgo sanitario para la importación de mercancías pecuarias porcinas.

Para brindar las garantías sanitarias para que puedan ingresar mercancías porcinas al país, toda solicitud de importación deberá de manera obligatoria adjuntar la ficha técnica en donde conste el proceso de elaboración del producto.

Fuente: Resolución No. 0155 Agrocalidad, publicado en el Registro Oficial No. 148 el 27 de diciembre de 2017.

#### RTE INEN 012 (IR) "Transformadores de Potencia"

Los transformadores monofásicos, de arrangue, ensayo, soldadura; así como los reguladores de voltaje de inducción, se excluyen de la presentación de Certificado de Reconocimiento INEN, tal como versa en el campo de aplicación del RTE INEN 012. Fuente: Resolución No. 17 552 Ministerio de Industrias y Productividad, publicado en el Registro Oficial No. 144 el 20 de diciembre de 2017.

Restricción temporal de la Importación de especies exóticas de fauna silvestre.

Para realizar los análisis y modificaciones pertinentes tanto a nivel técnico como normativo de los zoológicos y zoocriaderos, se establece la restricción temporal de la importación de especies exóticas de fauna silvestre.

Fuente: Acuerdo No. 105 Ministerio del Ambiente, publicado en el Registro Oficial No. 146 el 20 de diciembre de 2017.

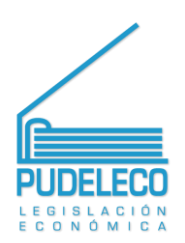

### Guía para la gestión de las DAE y DAE simplificadas.

Procedimiento y actividades necesarias a realizar para la correcta transmisión y regularización de las Declaraciones Aduaneras de Exportación, en el sistema aduanero Ecuapass. Fuente: Boletín No. 419-2017 Servicio Nacional de Aduana, publicado el 26 de diciembre de 2017.

Instructivo para regularizar la DAE simplificada.

Los Operadores de Comercio Exterior registrados en Ecuapass deben obligatoriamente regularizar la Declaración Aduanera Simplificada para los regímenes de Mensajería Acelerada o Courier y Tráfico Postal.

Fuente: Boletín No. 418-2017 Servicio Nacional de Aduana, publicado el 26 de diciembre de 2017.

Actualización de datos para Operadores de Comercio Exterior.

Durante el mes de enero del año 2018 se deberá realizar la actualización de datos de los operadores de comercio exterior en el sistema informático Ecuapass.

Fuente: Boletín No. 416-2017 Servicio Nacional de Aduana, publicado el 26 de diciembre de 2017.

Implementación del Registro de Importador y Exportador en la **VUF** 

A partir del 4 de abril de 2018 los registros de importadores y exportadores otorgados por el MIPRO se obtendrán única y exclusivamente a través de la Ventanilla Única Ecuatoriana (VUE). Fuente: Boletín No. 415-2017 Servicio Nacional de Aduana, publicado el 26 de diciembre de 2017.

Suspensión de procesos dudas de origen para mercancías de Brasil.

Se suspende el procedimiento de verificación del cumplimiento de las reglas de origen respecto a mercancías de origen brasileño.

Fuente: Boletín No. 412-2017 Servicio Nacional de Aduana, publicado el 22 de diciembre de 2017.

Volver al inicio

## <span id="page-1-0"></span>Decreto No. 252 PRESIDENTE CONSTITUCIONAL DE LA REPÚBLICA

#### Decreta:

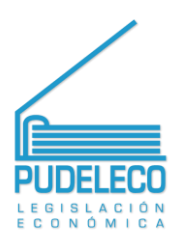

Artículo 2.- Créase el Comité Estratégico de Promoción y Atracción de Inversiones, como un cuerpo colegiado intersectorial de la Función Ejecutiva, encargado de la coordinación interinstitucional para promover, atraer, facilitar, concretar y mantener la inversión extranjera en el Ecuador; la aprobación de los proyectos de inversión; y del acompañamiento a la implementación de inversiones.

Este Comité Estratégico estará integrado de la siguiente forma:

- 1. El titular del Ministerio de Comercio Exterior e Inversiones como delegado del Presidente de la República, quien lo presidirá;
- 2. El titular del Ministerio de Relaciones Exteriores y Movilidad Humana o su delegado permanente;
- 3. El titular del Ministerio de Economía y Finanzas o su delegado permanente; y,
- 4. El titular de la Secretaría Nacional de Planificación y Desarrollo o su delegado permanente.

Cuando el Presidente de la República decida participar en las sesiones del Comité Estratégico de Promoción y Atracción de Inversiones, será quien lo presida.

El presidente del Comité podrá por iniciativa propia o por pedido de alguno de los miembros del Comité, invitar a otras entidades públicas para que en el ámbito de sus competencias y de acuerdo a la materia o relevancia de los temas a ser tratados en su seno, participen en lo relativo a materia de inversiones.

El ministerio que preside el Comité Estratégico de Promoción y Atracción de Inversiones ejercerá la Secretaría de este Comité.

Artículo 4.- Al Ministerio de Comercio Exterior e Inversiones le corresponderá ejercer las siguientes atribuciones:

- a) Diseña políticas públicas y programas de políticas de fomento, promoción y atracción de las inversiones, para aprobación del Comité Estratégico;
- b) Estructurar y proponer el Plan Estratégico Plurianual de Promoción de Inversiones para aprobación del Comité Estratégico;

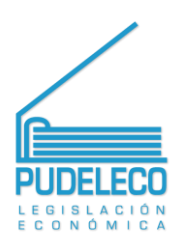

- c) Promocionar el Plan Estratégico Plurianual de Promoción de Inversiones, bajo los lineamientos técnicos definidos con el ente rector de la materia en la que se desarrolla la inversión;
- d) Implementar las estrategias integrales de promoción, atracción, facilitación, concreción y mantenimiento de las inversiones, por iniciativa propia o a pedido de las entidades públicas;
- e) Definir los lineamientos para la implementación de la ventanilla única de atención a inversionistas en las diferentes entidades del Estado<sup>.</sup>
- f) Proceder a la evaluación de los proyectos de inversión que aspiren a la suscripción de un contrato de inversión en coordinación con las entidades rectoras en la materia en la que se desarrollará la inversión;
- g) Mantener un registro actualizado de los beneficiarios de los incentivos sectoriales y de los contratos de inversión que se suscriban en el país;
- h) Supervisar y evaluar la gestión de los programas, actividades y proyectos aprobados y emprendidos en el ámbito de inversiones, en coordinación con el ente rector de la materia en la que se desarrolla la inversión;
- i) Emitir los informes legales y técnicos de los proyectos de inversión con el ente rector de la materia en la que se desarrolla la inversión, previa aprobación del Comité Estratégico de Promoción y Atracción de Inversiones;
- Realizar el monitoreo del cumplimiento de las obligaciones legales  $\mathsf{D}$ o contractuales asumidas por los inversionistas en los contratos de inversión;
- k) Coordinar con los organismos de control competentes la ejecución adecuada de los beneficios para cada proyecto de inversión; sin que se pueda exigir a los inversionistas otros requisitos que los establecidos en la normativa vigente;
- Recibir informes trimestrales del Servicio de Rentas Internas que  $\vert$ ) contenga el listado de todas las empresas nuevas que han aplicado incentivos para efectos de su registro electrónico;
- m) Realizar controles conjuntamente con el Servicio de Rentas Internas para verificar el cumplimiento de los criterios que motivaron la aplicación del incentivo, relacionados con la inversión realizada:
- n) Notificar al contribuyente el incumplimiento de requisitos, montos y plazos para realizar la inversión y/o los compromisos asumidos por el inversor en relación con el contrato de inversión, producido sin una causa justificada. En este caso, se le concederá que en el término de 15 días presente las justificaciones correspondientes; y, en caso de no desvirtuarse estos hechos, se le notificará la

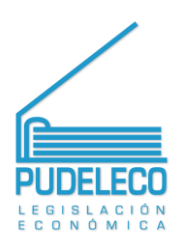

pérdida del derecho a la estabilidad tributaria establecida en el Código Orgánico de la Producción, Comercio e Inversiones;

- o) Disponer la revocatoria de los beneficios otorgados a los inversionistas en el régimen de incentivos, mediante resolución motivada:
- p) Brindar apoyo logístico para el funcionamiento del Consejo Consultivo de Desarrollo Productivo y Comercio Exterior, y para la participación de sus integrantes; y,
- q) Las demás atribuciones que le sean asignadas por el Presidente de la República.

# **DISPOSICIONES GENERALES**

CUARTA.- En todas las normas legales en las que se haga referencia al "Ministerio de Comercio Exterior", cámbiese su denominación a "Ministerio de Comercio Exterior e Inversiones".

# <span id="page-4-0"></span>Decreto completo (Ver Aquí)

Volver al inicio

## Resolución No. 0155 **AGROCALIDAD**

Decreta:

Artículo 1.- Para el intercambio comercial de mercancías pecuarias de la especie porcina se realizará una evaluación de riesgo sanitario a los países interesados en exportar mercancías pecuarias porcinas de riesgo (animales vivos, productos y subproductos de origen porcino) a Ecuador.

Artículo 2.- Todos los países exportadores deberán cumplir de manera obligatoria el "Procedimiento para la habilitación de empresas y sus establecimientos extranjeros que deseen exportar mercancías pecuarias a Ecuador" establecido en la Resolución 0217 de 15 de septiembre del 2016 y publicada en el Registro Oficial 873 de 31 de octubre del 2016, en la que se determina realizar la visita in situ de carácter obligatorio y cuyos costos serán asumidos por las personas naturales o jurídicas que deseen realizar las exportaciones al Ecuador.

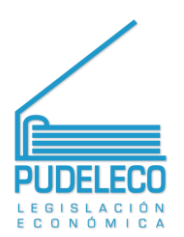

Artículo 3.- No podrán ingresar a Ecuador productos crudos o solamente salados correspondiente a la partida arancelaria 0504.00.20 con la descripción "tripas", sin antes haberse aprobado en base a una evaluación de riesgo favorable.

Artículo 4.- Toda solicitud de importación para productos y subproductos porcinos deberá de manera obligatoria adjuntar la ficha técnica en donde conste el proceso de elaboración del producto, esto siempre y cuando el país exportador haya cumplido con el "Procedimiento para habilitación empresas  $\overline{a}$ de  $V$ sus establecimientos extranjeros que deseen exportar mercancías pecuarias a Ecuador", expedido mediante Resolución 0217 del 15 de septiembre del 2016 y publicada en el Registro Oficial 873 de 31 de octubre del 2016.

Artículo 5.- Todos los requisitos sanitarios para la importación de cerdos vivos para pie de cría deberán ser actualizados por AGROCALIDAD de manera expedita, a fin de establecer medidas sanitarias de mitigación del riesgo que garanticen el adecuado manejo de los animales que fueren autorizados a importar.

Artículo 6.- AGROCALIDAD continuará realizando el seguimiento a la presentación de casos de Diarrea Epidémica Porcina a nivel Internacional. De presentarse casos de Diarrea Epidémica Porcina se tomará las medidas que sean necesarias para mantener el estatus sanitario del Ecuador.

Artículo 7.- En caso de que cualquier país reporte casos de Diarrea Epidémica Porcina, el Ecuador procederá a la respectiva restricción sanitaria de importación, con el objetivo de salvaguardar el estatus sanitario del Ecuador, medida que se mantendrá hasta una nueva evaluación de riesgo que determine que las importaciones son seguras.

Artículo 8.- Intensificar a nivel nacional el sistema de alerta temprana, bioseguridad interna y fortalecer el control en puertos, aeropuertos, y pasos fronterizos ante la presentación de cualquier caso sospechoso de enfermedades de control y declaración obligatoria, emergentes y reemergentes que afecten a la especie porcina y que pongan en riesgo el estatus sanitario del Ecuador.

### **DISPOSICIÓN GENERAL**

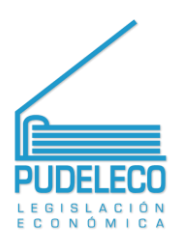

Única.- La Coordinación General de Sanidad Animal conjuntamente con la Dirección General de Planificación y Gestión Estratégica a través de la Gestión de Relaciones Internacionales de AGROCALIDAD, se encargará de notificar la presente Resolución, dentro de los tres (3) días hábiles siguientes a su publicación, a la Secretaría General de la Comunidad Andina y a la Organización Mundial de Comercio (OMC).

# DISPOSICIÓN DEROGATORIA

Única - Deróguese la Resolución 0212 de fecha 30 de junio del 2014, mediante la cual se suspende el ingreso de cerdos vivos y mercancías de riesgo procedentes de los países que han reportado presencia de Diarrea Epidémica Porcina - PED como: Estados Unidos, México, Perú, Canadá, Colombia y demás países que estén afectados por esta enfermedad.

### **DISPOSICIONES FINALES**

Primera.- De la ejecución de la presente Resolución encárquense a la Coordinación General de Sanidad Animal de AGROCALIDAD

Segunda.- La presente Resolución entrará en vigencia a partir de su suscripción, sin perjuicio de su publicación en el Registro Oficial. Volver al inicio

# Resolución No. 17 552 MINISTERIO DE INDUSTRIAS Y PRODUCTIVIDAD

Resuelve:

ARTÍCULO 1.- Aprobar y oficializar con el carácter de Obligatorio la Primera Revisión del REGLAMENTO TÉCNICO ECUATORIANO RTE INEN 012 (IR) "TRANSFORMADORES DE POTENCIA"

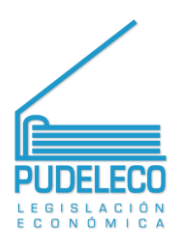

ARTÍCULO 2.- Disponer al Servicio Ecuatoriano de Normalización, INEN, que de conformidad con el Acuerdo Ministerial No. 11 256 del 15 de julio de 2011, publicado en el Registro Oficial No. 499 del 26 de julio de 2011, publique la PRIMERA REVISIÓN del Reglamento Técnico Ecuatoriano RTE INEN 012 (IR) "TRANSFORMADORES DE POTENCIA"

ARTÍCULO 3.- El presente Reglamento Técnico Ecuatoriano RTE INEN 012 (Primera Revisión) reemplaza al RTE INEN 012:2015 y, entrará en vigencia desde la fecha de su promulgación en el Registro Oficial.

Volver al inicio

### Acuerdo No. 105 MINISTRO DEL AMBIENTE

<span id="page-7-0"></span>Acuerda:

### DISPONER LA RESTRICCIÓN TEMPORAL DE LA IMPORTACIÓN DE ESPECIES EXÓTICAS DE FAUNA SILVESTRE AL ECUADOR

Artículo 1.- Se dispone la restricción temporal de la importación de especies exóticas de fauna silvestre al país, con el objetivo de evaluar y reformar los instrumentos técnicos y normativos necesarios para mejorar el manejo, seguimiento, evaluación y control de las colecciones zoológicas silvestres nativas y exóticas en los Centros de Tenencia y Manejo de Fauna Silvestre con categoría de zoológicos y zoocriaderos.

Artículo 2.- La restricción entrará en vigencia a partir de la suscripción del presente Acuerdo sin perjuicio de su publicación en el Registro Oficial, y permanecerá vigente hasta que la Autoridad Ambiental Nacional promulgue la normativa específica relacionada con el manejo y la importación de fauna silvestre exótica al Ecuador.

Artículo 3.- Encárguese de la ejecución del presente Acuerdo a la Dirección Nacional de Biodiversidad, en coordinación con las Direcciones Provinciales del Ministerio del Ambiente.

La Coordinación General Administrativa Financiera se encargará de destinar los fondos necesarios para el cumplimiento de las actividades

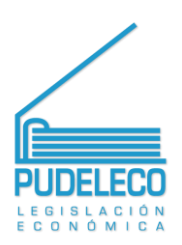

contempladas para el efecto de las actividades contempladas para el efecto.

## **Disposiciones Generales**

Primera.- Durante el tiempo de la restricción, la Autoridad Ambiental Nacional deberá realizar una evaluación del desempeño de los Centros de Tenencia y Manejo de fauna silvestre, con énfasis en zoológicos y zoocriaderos, con el fin de establecer las medidas para regular el manejo y tenencia de la fauna silvestre nativa y exótica en cautiverio.

Segunda.- Los Centros de Tenencia y Manejo de Fauna Silvestre deberán brindar al Ministerio del Ambiente todas las facilidades necesarias para la realización de la evaluación de desempeño mencionada en la disposición anterior.

## Disposición Transitoria

Única.- El Ministerio del Ambiente deberá realizar las actividades previstas en el Informe Técnico No. MAEDNB-UVS-2017-0001, así como elaborar los instrumentos normativos y técnicos necesarios directamente relacionados con el manejo, seguimiento, evaluación y control de las colecciones zoológicas silvestres nativas y exóticas en los Centros de Tenencia y Manejo de Fauna Silvestre con categoría de zoológicos y zoocriaderos en un tiempo no mayor a ciento ochenta (180) días contados a partir de la suscripción del presente Acuerdo Ministerial. Volver al inicio

#### Boletín No. 419 SERVICIO NACIONAL DE ADUANA

Se comunica a todos los Operadores de Comercio Exterior que se encuentra publicado en la página web, el procedimiento documentado "SENAE-GOE-2-2-001-V5 GUÍA DE OPERADORES DEL COMERCIO EXTERIOR PARA LA GESTIÓN DE LAS DECLARACIONES ADUANERAS DE EXPORTACIÓN Y DE LAS DECLARACIONES ADUANERAS SIMPLIFICADAS DE EXPORTACIÓN" (Descargue aquí), expedido mediante Resolución Nro. SENAE-SENAE-2017-0614-RE (Descargue aqui).

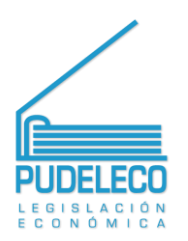

El objetivo del presente documento es describir las actividades necesarias para la transmisión y regularización de las Declaraciones Aduaneras de Exportación y la transmisión de las Declaraciones Aduaneras Simplificadas de Exportación.

Volver al inicio

#### Boletín No 418 SERVICIO NACIONAL DE ADUANA

Se comunica a todos los Operadores de Comercio Exterior que se encuentra publicado en la página web, el procedimiento documentado "SENAE-ISEE-2-2-047-V1 **INSTRUCTIVO DE SISTEMAS** PARA REGULARIZAR LA DECLARACIÓN ADUANERA SIMPLIFICADA DE EXPORTACIÓN", expedido mediante Resolución Nro. SENAE-SENAE-2017-0640-RE (Descargue aqui).

El objetivo del presente instructivo es describir en forma secuencial las tareas para regularizar la declaración aduanera simplificada de exportación, a través del portal externo denominado Ecuapass, opción "Regularizar Declaraciones Aduaneras Simplificadas de Exportación".

Volver al inicio

#### Boletín No. 416 SERVICIO NACIONAL DE ADUANA

Se recuerda a todos los Operadores de Comercio Exterior y público en general, que mediante Boletín No. 190-2016 se dio a conocer la expedición de la Resolución Nro. SENAE-DGN-2016-0364-RE. mediante el cual se dictaron las "Consideraciones para la actualización de datos de los operadores de comercio exterior en el sistema informático Ecuapass", la misma que en su Artículo 3 detalla lo siquiente:

"De la Actualización de Datos.- El OCE deberá realizar en el mes de enero de cada año, la actualización de los datos asociados a su registro de operador en el sistema informático Ecuapass. Si el OCE no realiza la actualización señalada en el inciso precedente, el Servicio Nacional de Aduana del Ecuador inhabilitará su ID. USUARIO en el sistema informático Ecuapass, sin perjuicio de la resolución administrativa de

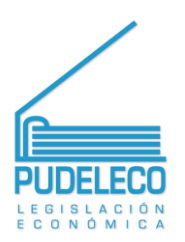

autorización expedida por el Director General, en los casos que correspondan.".

Así mismo, se recuerda que en el Boletín No. 135-2017, se comunicó la expedición de la Resolución Nro. SENAE-SENAE-2017-0235-RE mediante la cual se reformó la Resolución Nro. SENAE-DGN-2016-0364-RE "CONSIDERACIONES PARA LA ACTUALIZACIÓN DE DATOS DE LOS OPERADORES DE COMERCIO EXTERIOR EN EL SISTEMA INFORMÁTICO ECUAPASS", la cual en su parte pertinente indica:

"Artículo 1.- Añádase después del artículo 3 la siguiente frase: "Lo indicado en el presente artículo no aplica para el caso del OCE que sea una entidad pública.". ". [Énfasis añadido].

"Artículo 2.- Agréguese el siguiente texto después del artículo 3: "Artículo 4.- De la Actualización de Datos de entidades públicas.- La entidad pública a través de la máxima autoridad o su delegado será el responsable de administrar correctamente los ID. USUARIO, registrados en el sistema informático del Senae, bajo el RUC de dicha entidad.".". [Énfasis añadido].

Por lo expuesto, la actualización de datos de los operadores de comercio exterior, exceptuando a las entidades públicas, deberá realizarse a partir del 01 hasta el 31 de Enero del año 2018.

Para evitar inconvenientes al momento de la actualización de datos. ponemos a su consideración el Boletín N° 227-2016 donde se detallan los pasos a seguir para actualizar los datos correctamente.

Para el caso de los usuarios registrados como "Empleados" en el sistema Ecuapass, la asignación de esta pantalla la debe realizar el Representante.

Adicional, se les recuerda que para realizar la actualización de sus datos de manera exitosa deberán tener el certificado digital de firma electrónica vigente; por lo tanto, es responsabilidad del operador de comercio exterior, gestionar ante la Entidad Certificadora de Información (ECI), la renovación de su(s) certificado(s) de firma electrónica con la debida antelación a su vencimiento para evitar cualquier inconveniente.

Volver al inicio

#### <span id="page-10-0"></span>Boletín No. 415 SERVICIO NACIONAL DE ADUANA

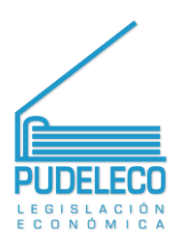

El Servicio Nacional de Aduana del Ecuador informa a los Operadores de Comercio Exterior la comunicación publicada por el Ministerio de Industrias y Productividad (MIPRO) en su página web el 19 de Diciembre de 2017, en el cual notifica:

"Desde el próximo 4 de enero de 2018, los registros de importadores y exportadores otorgados a través del Sistema de Información Empresarial (SISEMP) del Ministerio de Industrias y Productividad (MIPRO), se obtendrán en la Ventanilla Única Ecuatoriana (VUE) del Servicio Nacional de Aduana del Ecuador (SENAE).".

Asimismo, se les recuerda que luego de la implementación del formulario se dará un periodo de transición de 90 días calendario para que los operadores de comercio exterior regularicen todos sus registros de importador y exportador autorizados por el MIPRO en la VUE, por lo que a partir del 04 de abril de 2018 sólo se permitirá transmitir declaraciones aduaneras adjuntando el número de solicitud aprobado por el MIPRO, el mismo que deberá tener el estado de "AUCP enviado a la Aduana".

Cabe indicar que sólo aplica para las subpartidas que se encuentren restringidas por el MIPRO para la presentación del RIM.

Volver al inicio

#### Boletín No 412 SERVICIO NACIONAL DE ADUANA

<span id="page-11-0"></span>El Servicio Nacional de Aduana del Ecuador comunica a los Operadores de Comercio Exterior que mediante Oficio Nro. MCE-MCE-2017-0620-O del 21 de diciembre de 2017, el Ministro de Comercio Exterior, Subrogante comunicó al Senae lo siguiente: "Sobre la base de lo anterior, siendo el Ministerio de Comercio Exterior el ministerio rector de la política de comercio exterior conforme al COPCI y la autoridad de enlace en materia de origen, mucho apreciaré se sirva disponer a quien corresponda se suspenda, a partir del día siguiente a la fecha de suscripción de este oficio, el inicio de procedimientos de verificación del cumplimiento de las reglas de origen respecto de la calificación del origen brasileño de las mercancías de importación de las subpartidas mencionadas en el Oficio Nro.MCE-DM-2017-0056-0."

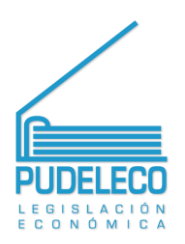

Por lo expuesto, se comunica que a partir de día 22 de diciembre de 2017, se suspende el inicio de nuevos procesos de dudas de origen para<br>mercancías originarias de Brasil.

Volver al inicio